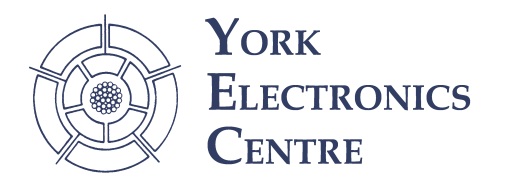

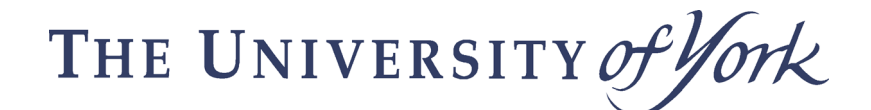

## **Using potentiometers as sensors.**

*"The MIDIcreator has a 5V output, but the proportional inputs are 0-3.2V. How do I connect a potentiometer to the proportional inputs?"*

This can be done by using an additional, fixed, resistor to set the maximum output voltage, from the potentiometer. The output voltage is determined by the *ratio* of the two resistors in the chain. In this example, the output voltage  $V_{out}$  is

given by:  $V_{out} = \frac{R_2}{R_1 + R_2} V_{in}$  $1 + \mathbf{R}_2$  $=\frac{R_2}{R_1+R_2}V_{in}$  ...(1)

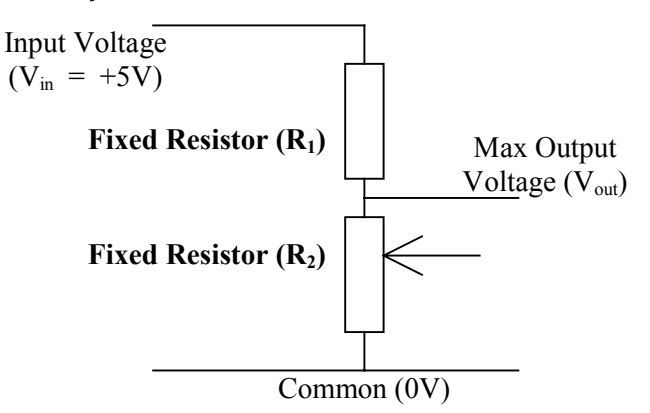

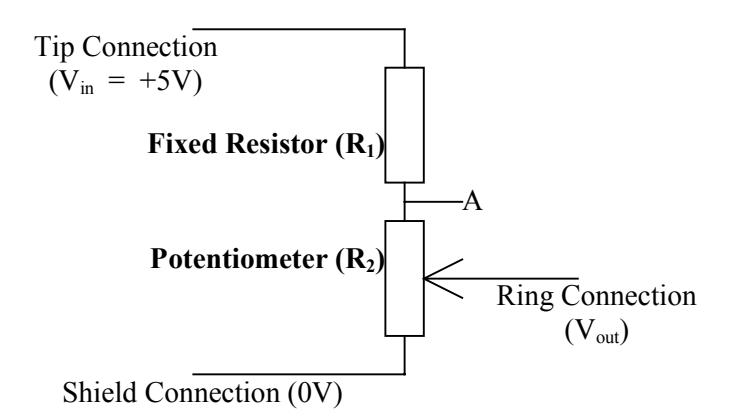

*How do I select the value of R1 ?*

The value of  $R_1$  should be chosen so as to give a voltage of 3.2V at point "A". As the potentiometer is moved a voltage of between 0 and 3.2V is presented to the MIDIcreator input 1.

For example:

If a  $10KΩ$  potentiometer is to be used, to give a voltage of between 0 and 3.2V at the input to **MIDIcreator** 

Re-arranging equation (1) gives us : 
$$
R_1 = \left(\frac{V_{in}}{V_{out}} - 1\right) R_2 = \left(\frac{5}{3.2} - 1\right) 10 K\Omega = 5.625 K\Omega
$$

The nearest "standard" value of resistor is 5.6KΩ, giving a voltage range of 0 - 3.205V 2.

l

<sup>&</sup>lt;sup>1</sup> The input impedance of the MIDIcreator is 100KΩ to ground. If the potentiometer is of too large a value, this impedance must be taken into account, and the resultant voltage range produced by the potentiometer will be nonlinear.

<sup>2</sup> It is best to produce a maximum voltage of at least 3.2V, in order to utilise the full range of the MIDIcreator proportional input. Hence selecting a value of  $R_1$  which is LESS THAN the calculated value.